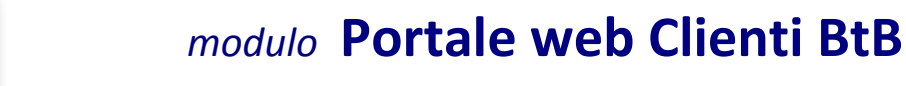

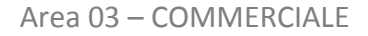

**IERP2** 

I portali web destinati all'area commerciale sono di 2 tipi:

- **B2B** (o BtB, *Business to Business*, cioè dall'azienda verso altre aziende);
- **B2C** (o BtC, *Business to Consumer*, cioè vendita ai clienti finali)

Entrambi i portali si interfacciano direttamente con il sistema centrale da cui reperiscono prezzi e condizioni di vendita sempre aggiornati.

Il modulo **B2B** è quindi predisposto per visualizzare gli articoli presenti sul gestionale e per gestire un **carrello** 

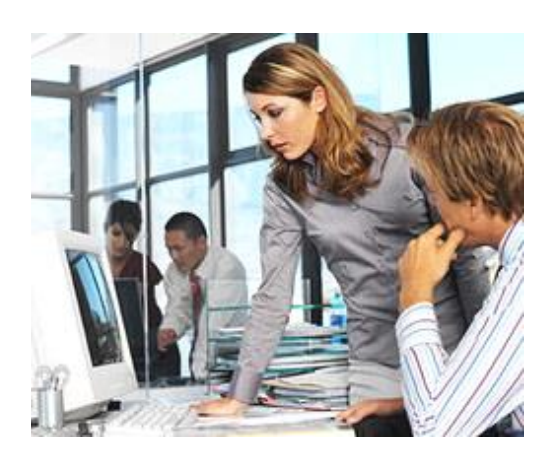

**virtuale** con cui il cliente potrà inserire nuovi **ordini** di vendita, ereditando le condizioni commerciali direttamente dal sistema gestionale SAM-ERP2.

Gli articoli e i listini destinati alla visualizzazione e alla vendita sul Portale Web B2B vengono scelti ed etichettati direttamente dal gestionale SAM-ERP2. Gli articoli vengono organizzati liberamente all'interno di un **catalogo** composto da una gerarchia multi-livello. È possibile inoltre ricercare gli articoli per codice, descrizione o classificatori e nelle sezioni Novità e Promozioni.

Gli **utenti B2B** possono essere abilitati al web da un'apposita gestione all'interno del gestionale SAM-ERP2 dove gli verranno attribuite le credenziali (**username** e **password**) per effettuare l'accesso al portale.

Dopo aver inserito gli articoli all'interno del carrello è possibile procedere con la fase di conferma (**checkout**) dell'ordine in cui l'utente può specificare diverse informazioni, tra cui l'indirizzo di spedizione e la modalità di pagamento. È possibile richiedere pagamenti con carta di credito attraverso la piattaforma di **PayPal**.

Una volta inserito l'ordine il cliente può seguirne il **tracking** visualizzando in tempo reale lo stato di avanzamento e scaricare i **PDF** dei suoi documenti (commesse, Ddt. e fatture), generati usando gli stessi tracciati di stampa (CSR) usati all'interno del gestionale SAM-ERP2.

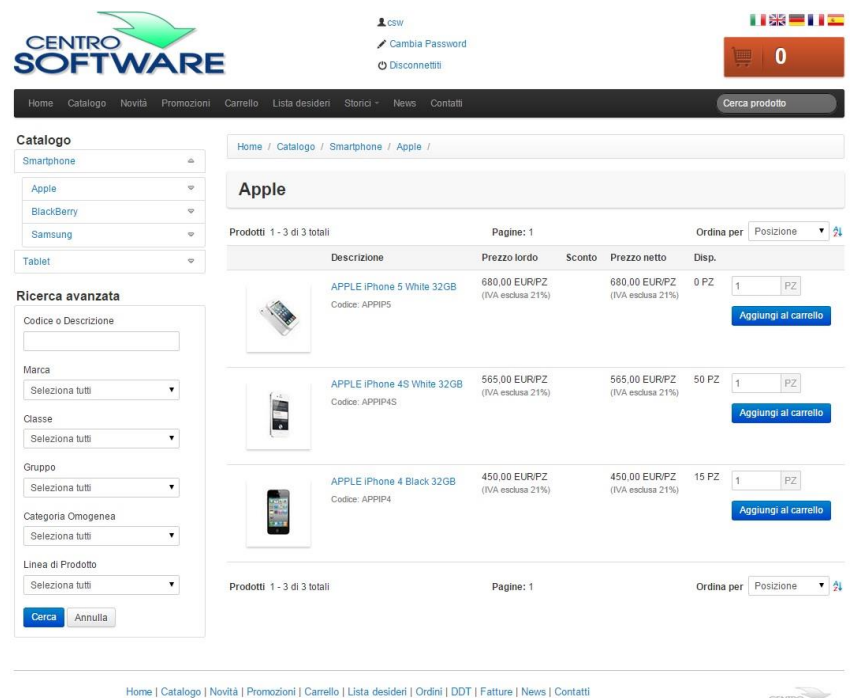

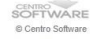

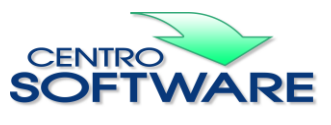